# Systèmes d'exploitation, réseaux, virtualisation : concepts de base

Sergiu IVANOV

sergiu.ivanov@u-pec.fr

Les diapos disponibles en ligne :

http://lacl.fr/~sivanov/doku.php?id=fr: cours\_de\_systemes\_et\_reseaux

- ▶ Système d'exploitation
- ▶ Réseau
- ▶ Virtualisation

- ▶ Système d'exploitation
	- ▶ gère les ressources matériel et logiciel
	- ▶ offre des services communs aux applications utilisateur
- ▶ Réseau
- ▶ Virtualisation

- ▶ Système d'exploitation
	- ▶ gère les ressources matériel et logiciel
	- $\triangleright$  offre des services communs aux applications utilisateur
- ▶ Réseau
	- ▶ ensemble d'équipements reliés entre eux pour échanger des informations
- ▶ Virtualisation

- ▶ Système d'exploitation
	- ▶ gère les ressources matériel et logiciel
	- ▶ offre des services communs aux applications utilisateur
- ▶ Réseau
	- ▶ ensemble d'équipements reliés entre eux pour échanger des informations
- ▶ Virtualisation
	- ▶ création des machines virtuelles (plus ou moins)

- ▶ Système d'exploitation
	- ▶ gère les ressources matériel et logiciel
	- $\triangleright$  offre des services communs aux applications utilisateur

Linux, Mac OS, Windows, Ubuntu 15.10, Ubuntu 12.10, CentOS, Windows 8, Windows 10, ...

Linux, Mac OS, Windows, Ubuntu 15.10, Ubuntu 12.10, CentOS, Windows 8, Windows 10, ...

- ▶ Familles de systèmes
	- ▶ Linux, Windows, Mac OS

Linux, Mac OS, Windows, Ubuntu 15.10, Ubuntu 12.10, CentOS, Windows 8, Windows 10, ...

- ▶ Familles de systèmes
	- ▶ Linux, Windows, Mac OS
- ▶ Versions du même système
	- ▶ Ubuntu 15.10, Windows 10

Linux, Mac OS, Windows, Ubuntu 15.10, Ubuntu 12.10, CentOS, Windows 8, Windows 10, ...

- ▶ Familles de systèmes
	- ▶ Linux, Windows, Mac OS
- ▶ Versions du même système
	- ▶ Ubuntu 15.10, Windows 10
- ▶ Distributions de Linux
	- ▶ Ubuntu, CentOS, ArchLinux

Systèmes d'exploitation : questions pièges

Pourquoi avoir des systèmes d'exploitation ?

Pourquoi y en a autant ?

Quelles sont les différences ?

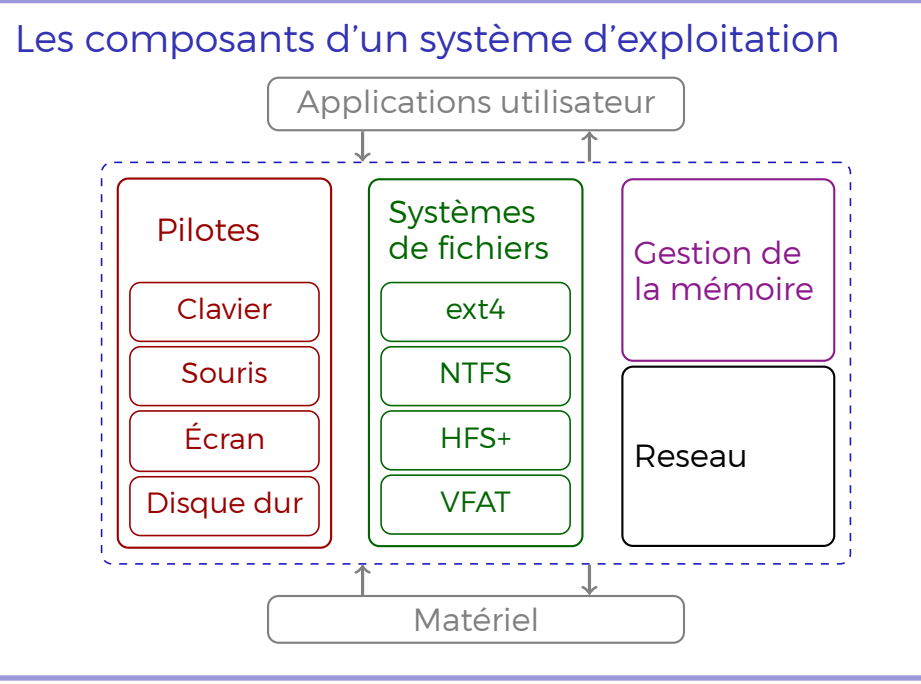

sergiu.ivanov@u-pec.fr, http://lacl.fr/~sivanov/doku.php?id=fr:cours\_de\_systemes\_et\_reseaux Systèmes d'exploitation, réseaux, virtualisation : concepts de base 4/32

## Pilotes : gestion des périphériques

Instructions logiciel =*⇒* signaux électroniques Signaux électroniques =*⇒* instructions logiciel

## Pilotes : gestion des périphériques

Instructions logiciel =*⇒* signaux électroniques Signaux électroniques =*⇒* instructions logiciel

Instructions logiciel *̸*= signaux électroniques ?

## Pilotes : gestion des périphériques

Instructions logiciel =*⇒* signaux électroniques

Signaux électroniques =*⇒* instructions logiciel

Instructions logiciel *̸*= signaux électroniques ?

Un pilote offre un modèle abstrait (logiciel) du périphérique

Deux flux d'objets: en entrée et en sortie

#### Dispositifs caractère

- ▶ vus comme des flux de d'octets
- ▶ souris, clavier, écran, ...

#### Dispositifs caractère

- ▶ vus comme des flux de d'octets
- ▶ souris, clavier, écran, ...

#### Dispositifs bloc

- ▶ vus comme des flux de blocs d'octets
- ▶ tous les blocs ont la même taille
- ▶ dispositifs de stockage

#### Dispositifs caractère

- ▶ vus comme des flux de d'octets
- ▶ souris, clavier, écran, ...

#### Dispositifs bloc

- ▶ vus comme des flux de blocs d'octets
- ▶ tous les blocs ont la même taille
- ▶ dispositifs de stockage

#### Comment une webcam sera-t-elle représentée ? :-)

#### Dispositifs caractère

- ▶ vus comme des flux de d'octets
- ▶ souris, clavier, écran, ...

#### Dispositifs bloc

- ▶ vus comme des flux de blocs d'octets
- ▶ tous les blocs ont la même taille
- ▶ dispositifs de stockage

#### Comment une webcam sera-t-elle représentée ? :-)

#### (dispositif caractère)

Pilotes : question piège

Qu'est-ce qu'un pilote ?

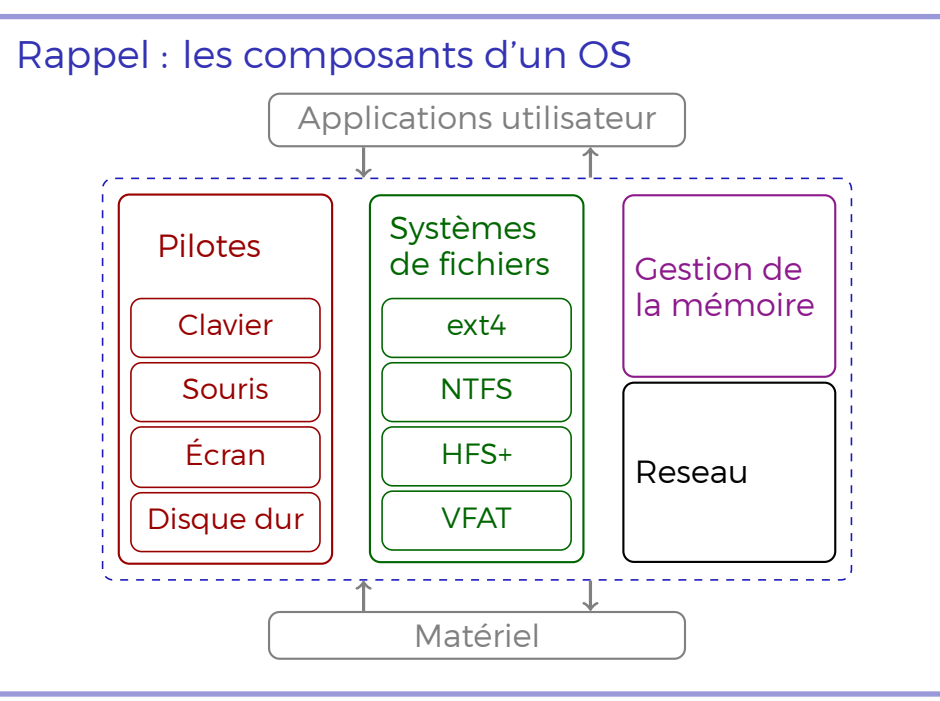

sergiu.ivanov@u-pec.fr, http://lacl.fr/~sivanov/doku.php?id=fr:cours\_de\_systemes\_et\_reseaux Systèmes d'exploitation, réseaux, virtualisation : concepts de base 8/32

Systèmes de fichiers : vue générale

Comment les données sont-elles stockées ?

Systèmes de fichiers : vue générale Comment les données sont-elles stockées ? Qu'est-ce qu'un fichier ?

## Systèmes de fichiers : vue générale

Comment les données sont-elles stockées ?

Qu'est-ce qu'un fichier ?

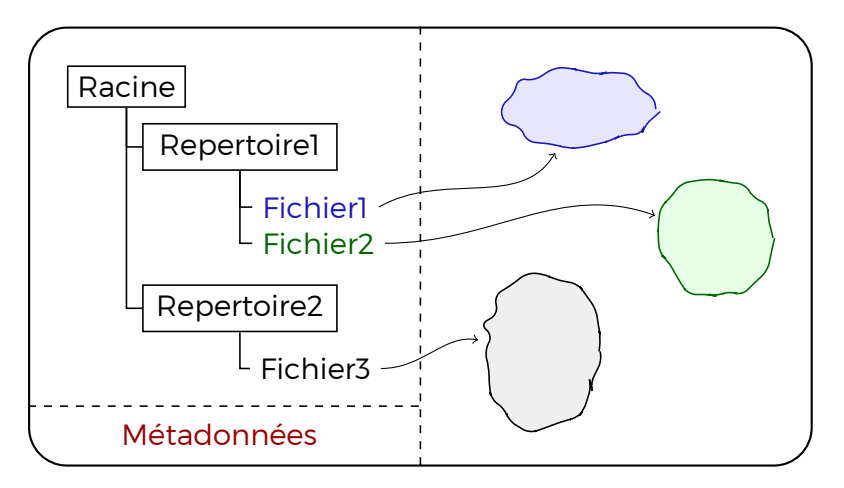

# Systèmes de fichiers : concepts de base

Un système de fichiers est une structure sur un support de stockage.

## Systèmes de fichiers : concepts de base

Un système de fichiers est une structure sur un support de stockage.

- ▶ représentation de l'arbre des répertoires
- ▶ le contenu des fichiers
- ▶ les métadonnées

## Systèmes de fichiers : concepts de base

Un système de fichiers est une structure sur un support de stockage.

- ▶ représentation de l'arbre des répertoires
- ▶ le contenu des fichiers
- ▶ les métadonnées

La partie d'un système d'exploitation qui s'occupe de systèmes de fichiers est le gestionnaire de systèmes de fichiers (surprise).

- ▶ Type du système de fichiers
- ▶ Nombre de fichiers/répertoires
- ▶ Position à partir de laquelle le contenu des fichiers est localisé

- ▶ Type du système de fichiers
- ▶ Nombre de fichiers/répertoires
- ▶ Position à partir de laquelle le contenu des fichiers est localisé
- ▶ Journal
	- ▶ écrire ce que l'on compte faire

- ▶ Type du système de fichiers
- ▶ Nombre de fichiers/répertoires
- ▶ Position à partir de laquelle le contenu des fichiers est localisé
- ▶ Journal
	- ▶ écrire ce que l'on compte faire
	- ▶ en cas de panne, refaire les actions qui étaient censées être faites

- ▶ Type du système de fichiers
- ▶ Nombre de fichiers/répertoires
- ▶ Position à partir de laquelle le contenu des fichiers est localisé
- ▶ Journal
	- ▶ écrire ce que l'on compte faire
	- ▶ en cas de panne, refaire les actions qui étaient censées être faites
	- ▶ éviter des inconsistances

windows.exe, big.jpg, me.mp4

windows.exe, big.jpg, me.mp4

Pourquoi les nom de fichiers ont-ils des extensions ?

windows.exe, big.jpg, me.mp4

Pourquoi les nom de fichiers ont-ils des extensions ?

Une extension est une indication du type du fichier. Cette indication n'est pas contractuelle !

windows.exe, big.jpg, me.mp4

Pourquoi les nom de fichiers ont-ils des extensions ?

Une extension est une indication du type du fichier. Cette indication n'est pas contractuelle !

Un nom de fichier peut-il avoir plusieurs extensions ?

windows.exe, big.jpg, me.mp4

Pourquoi les nom de fichiers ont-ils des extensions ?

Une extension est une indication du type du fichier. Cette indication n'est pas contractuelle !

Un nom de fichier peut-il avoir plusieurs extensions ? archive.tar.bz2
## Extensions de noms de fichiers: courte remarque

windows.exe, big.jpg, me.mp4

Pourquoi les nom de fichiers ont-ils des extensions ?

Une extension est une indication du type du fichier. Cette indication n'est pas contractuelle !

Un nom de fichier peut-il avoir plusieurs extensions ? archive.tar.bz2

Y a-t-il des noms de fichier sans extension ?

# Systèmes de fichiers : quelques exemples

#### Linux

- ▶ ext4
- ▶ Btrfs
- ▶ ReiserFS

#### Windows

- ▶ NTFS
- $\blacktriangleright$  FAT32

#### MacOS

- ▶ HFS
- ▶ HFS+

## Systèmes de fichiers : quelques exemples

#### Linux

- ▶ ext4
- ▶ Btrfs
- ▶ ReiserFS
- Windows
	- ▶ NTFS
	- $\blacktriangleright$  FAT32

#### MacOS

- ▶ HFS
- ▶ HFS+
- Différences?
	- ▶ taille maximale de fichier
	- ▶ métadonnées
	- ▶ organisation du contenu
	- ▶ organisation de l'arbre

## Systèmes de fichiers : quelques exemples

#### Linux

- ▶ ext4
- ▶ Btrfs
- ▶ ReiserFS
- Windows
	- ▶ NTFS
	- $\blacktriangleright$  FAT32

#### MacOS

- ▶ HFS
- ▶ HFS+
- Différences?
	- ▶ taille maximale de fichier
	- ▶ métadonnées
	- ▶ organisation du contenu
	- ▶ organisation de l'arbre

Les différences sont bas niveau.

Grosse question dure

Que veut dire « formater un disque » ?

Grosse question dure

Que veut dire « formater un disque » ?

(réinitialiser le système de fichiers)

# Systèmes de fichiers : rappel et question piège

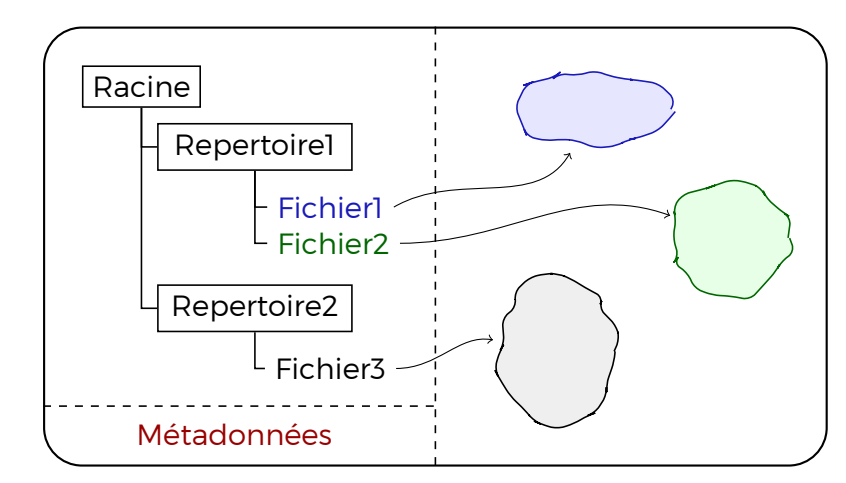

#### Et si on stockait les données directement ?

(c'est-à-dire sans système de fichiers)

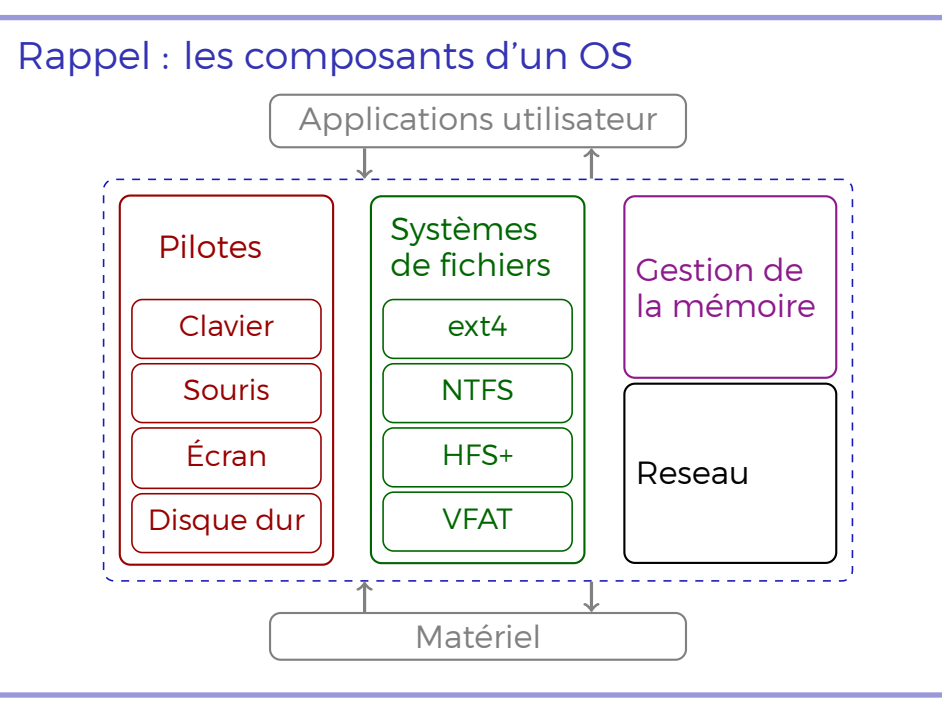

sergiu.ivanov@u-pec.fr, http://lacl.fr/~sivanov/doku.php?id=fr:cours\_de\_systemes\_et\_reseaux Systèmes d'exploitation, réseaux, virtualisation : concepts de base 16/32

- ▶ Allouer des régions de mémoire aux applications
- ▶ Assurer l'isolation des régions

- ▶ Allouer des régions de mémoire aux applications
- ▶ Assurer l'isolation des régions

Qu'est-ce que la mémoire ?

- ▶ Allouer des régions de mémoire aux applications
- ▶ Assurer l'isolation des régions

Qu'est-ce que la mémoire ?

▶ Mémoire vive (RAM)

- ▶ Allouer des régions de mémoire aux applications
- ▶ Assurer l'isolation des régions

Qu'est-ce que la mémoire ?

- ▶ Mémoire vive (RAM)
- ▶ Disque dur

- ▶ Allouer des régions de mémoire aux applications
- ▶ Assurer l'isolation des régions

Qu'est-ce que la mémoire ?

- ▶ Mémoire vive (RAM)
- ▶ Disque dur
- ▶ Supports externes de stockage (clefs et serrures USB)

Gestion de mémoire : mémoire virtuelle Que se passe-t-il lorsque la mémoire vive déborde ?

### Gestion de mémoire : mémoire virtuelle

Que se passe-t-il lorsque la mémoire vive déborde ?

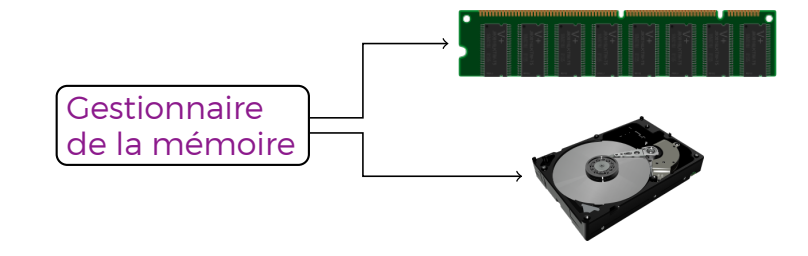

Le gestionnaire de la mémoire utilise le disque dur comme extension de la mémoire vive (swapping).

### Gestion de mémoire : mémoire virtuelle

Que se passe-t-il lorsque la mémoire vive déborde ?

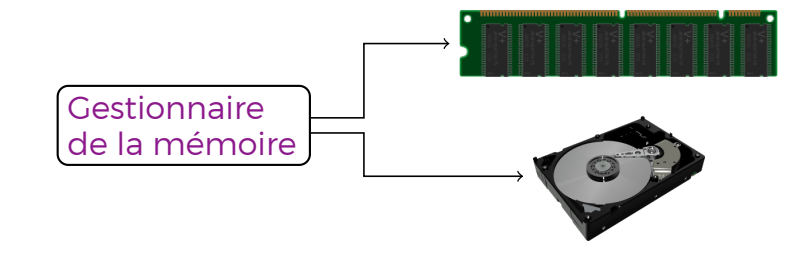

Le gestionnaire de la mémoire utilise le disque dur comme extension de la mémoire vive (swapping).

L'ensemble de régions isolées allouées aux applications sur les deux types de supports est la mémoire virtuelle.

### Gestion de mémoire : mémoire virtuelle

Que se passe-t-il lorsque la mémoire vive déborde ?

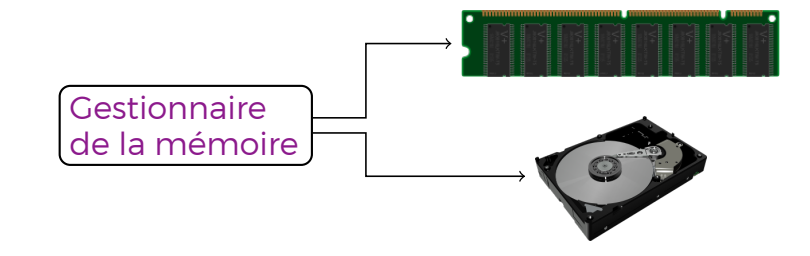

Le gestionnaire de la mémoire utilise le disque dur comme extension de la mémoire vive (swapping).

L'ensemble de régions isolées allouées aux applications sur les deux types de supports est la mémoire virtuelle.

Attention : Il ne s'agit pas de la gestion de fichiers sur le disque !

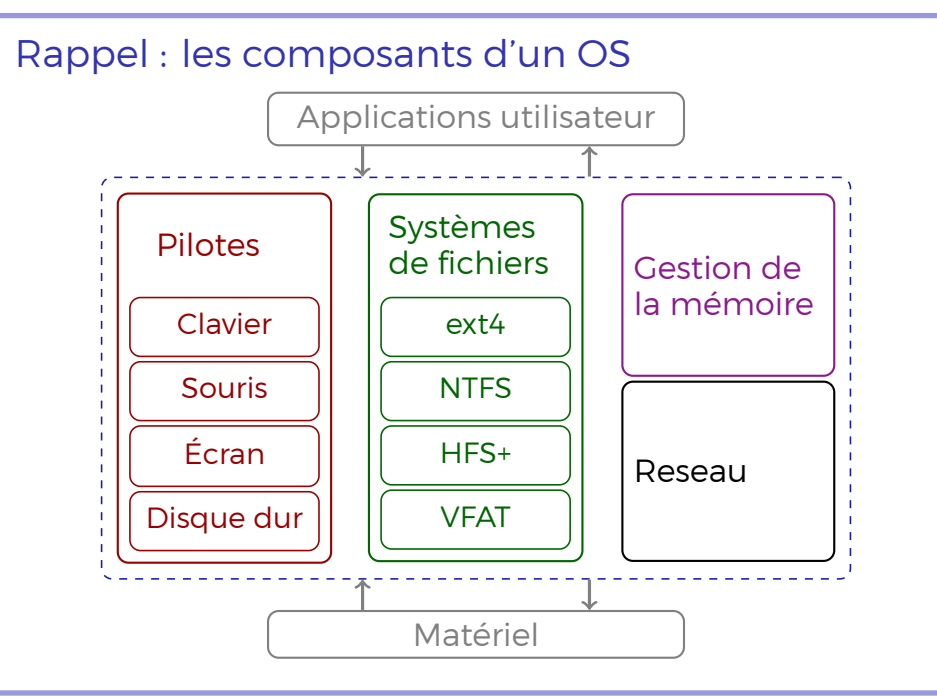

sergiu.ivanov@u-pec.fr, http://lacl.fr/~sivanov/doku.php?id=fr:cours\_de\_systemes\_et\_reseaux Systèmes d'exploitation, réseaux, virtualisation : concepts de base 19/32

## Rappel : concepts de base

- ▶ Système d'exploitation
	- ▶ gère les ressources matériel et logiciel
	- ▶ offre des services communs aux applications utilisateur
- ▶ Réseau
	- ▶ ensemble d'équipements reliés entre eux pour échanger des informations
- ▶ Virtualisation
	- ▶ création des machines virtuelles (plus ou moins)

## Rappel : concepts de base

▶ Réseau

▶ ensemble d'équipements reliés entre eux pour échanger des informations

## Réseaux : vision générale

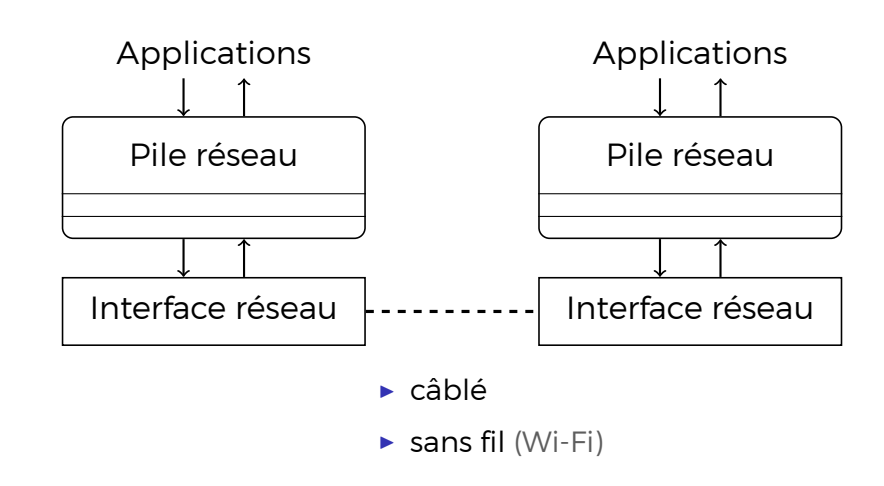

## Réseaux : vision générale

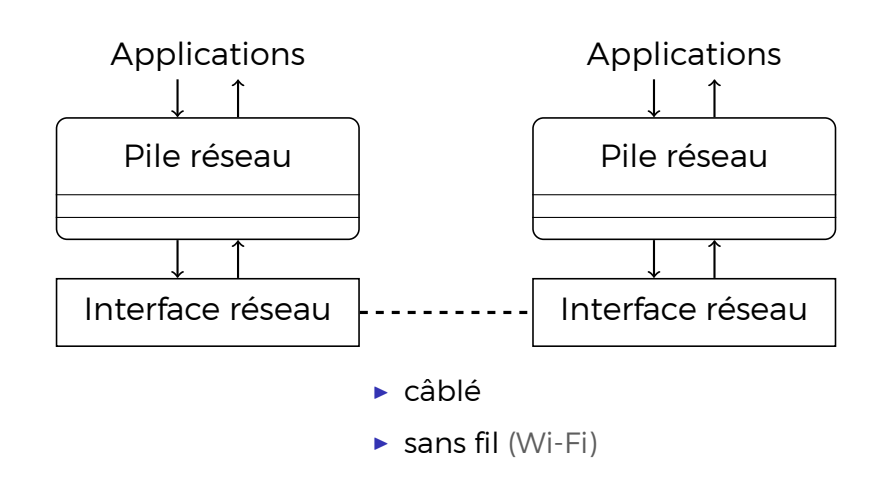

Détails sur pile réseau un poil plus tard.

- ▶ Réseau local (LAN—Local Area Network)
	- ▶ interconnecte des dispositifs localisés sur une superficie relativement petite
	- ▶ échelle locale (foyer, école)

- ▶ Réseau personnel (PAN–Personal Area Network)
	- ▶ interconnecte des dispositifs personnels
	- ▶ échelle personnelle
	- ▶ Bluetooth
- ▶ Réseau local (LAN—Local Area Network)
	- ▶ interconnecte des dispositifs localisés sur une superficie relativement petite
	- ▶ échelle locale (foyer, école)

- ▶ Réseau personnel (PAN–Personal Area Network)
	- ▶ interconnecte des dispositifs personnels
	- ▶ échelle personnelle
	- ▶ Bluetooth
- ▶ Réseau local (LAN-Local Area Network)
	- ▶ interconnecte des dispositifs localisés sur une superficie relativement petite
	- ▶ échelle locale (foyer, école)
- ▶ Réseau étendu (WAN-Wide Area Network)
	- ▶ interconnecte des dispositifs situés sur une superficie étendue
	- ▶ échelle d'une multinationale, un pays, un FAI
		- ▶ FAI = fournisseur d'accès à Internet

- ▶ Réseau personnel (PAN–Personal Area Network)
	- ▶ interconnecte des dispositifs personnels
	- ▶ échelle personnelle
	- ▶ Bluetooth
- ▶ Réseau local (LAN-Local Area Network)
	- ▶ interconnecte des dispositifs localisés sur une superficie relativement petite
	- ▶ échelle locale (foyer, école)
- ▶ Réseau étendu (WAN–Wide Area Network)
	- ▶ interconnecte des dispositifs situés sur une superficie étendue
	- ▶ échelle d'une multinationale, un pays, un FAI
		- ▶ FAI = fournisseur d'accès à Internet
- ▶ Internet
	- ▶ le plus grand réseau étendu

## Rappel : concepts de base

- ▶ Système d'exploitation
	- ▶ gère les ressources matériel et logiciel
	- ▶ offre des services communs aux applications utilisateur
- ▶ Réseau
	- ▶ ensemble d'équipements reliés entre eux pour échanger des informations
- ▶ Virtualisation
	- ▶ création des machines virtuelles (plus ou moins)

## Rappel : concepts de base

- ▶ Système d'exploitation
	- ▶ gère les ressources matériel et logiciel
	- $\triangleright$  offre des services communs aux applications utilisateur

Un processus est un programme en cours d'exécution.

Un processus est un programme en cours d'exécution.

Processus privilégiés

- ▶ priorité élevée
- ▶ accès à des zones mémoire protégées

Un processus est un programme en cours d'exécution.

Processus privilégiés

- ▶ priorité élevée
- ▶ accès à des zones mémoire protégées

#### Processus non privilégiés

- ▶ priorité normale
- ▶ accès restreint à la mémoire
	- ▶ la région associé au processus uniquement

Un processus est un programme en cours d'exécution.

Processus privilégiés

- ▶ priorité élevée
- ▶ accès à des zones mémoire protégées

#### Processus non privilégiés

- ▶ priorité normale
- ▶ accès restreint à la mémoire
	- ▶ la région associé au processus uniquement

Les processus privilégiés forment le noyau du système d'exploitation.

## Systèmes d'exploitation : noyau monolithique

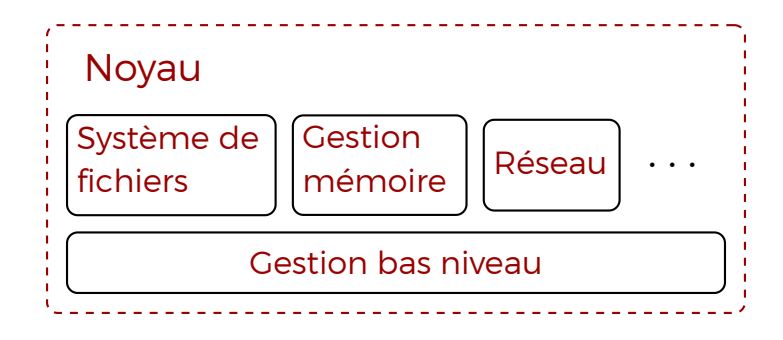

Tous les composants tournent en mode privilégié.

## Systèmes d'exploitation : noyau monolithique

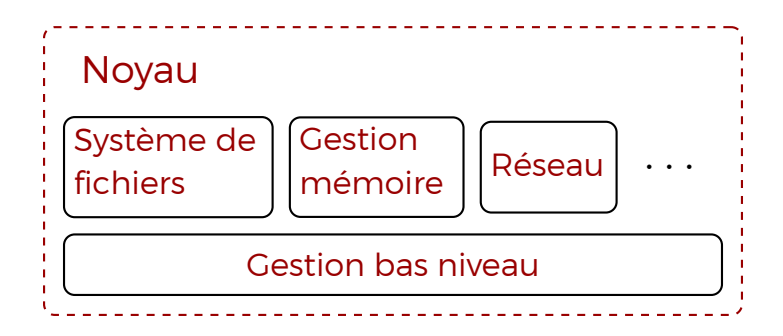

Tous les composants tournent en mode privilégié.

- ▶ Communication directe <sup>=</sup>*<sup>⇒</sup>* plus rapide :-)
- ▶ Beaucoup de processus privilégiés <sup>=</sup>*<sup>⇒</sup>* plus fragile :-(
### Systèmes d'exploitation : noyau monolithique

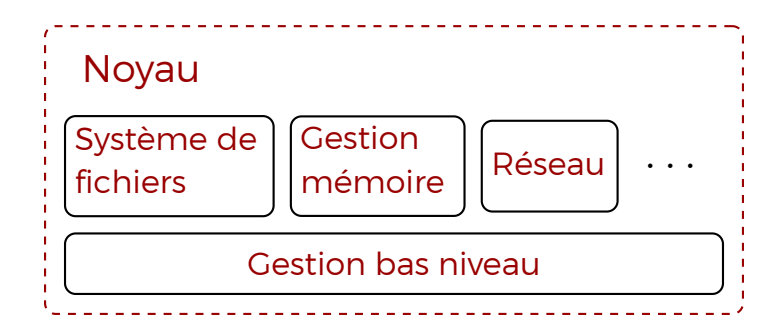

Tous les composants tournent en mode privilégié.

- ▶ Communication directe <sup>=</sup>*<sup>⇒</sup>* plus rapide :-)
- ▶ Beaucoup de processus privilégiés <sup>=</sup>*<sup>⇒</sup>* plus fragile :-(

(Linux, BSD, systèmes embarqués)

# Systèmes d'exploitation : micronoyau

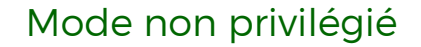

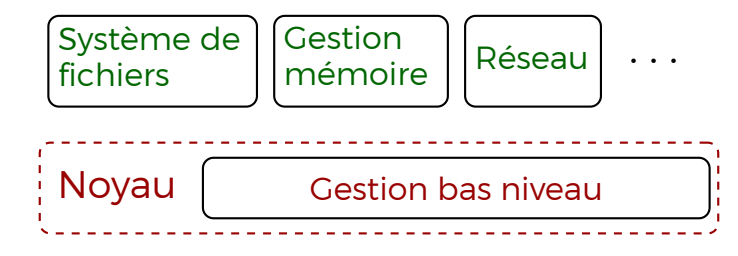

Tous les composants non critiques tournent en mode non privilégié (grosso modo).

### Systèmes d'exploitation : micronoyau

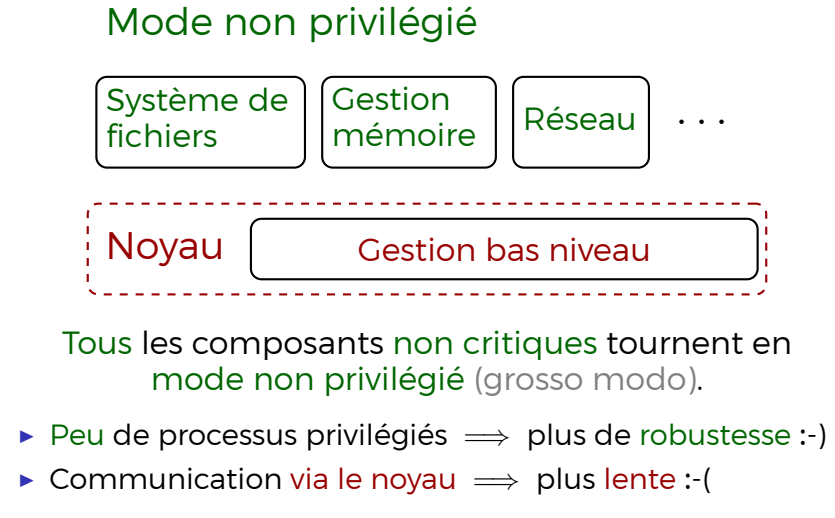

### Systèmes d'exploitation : micronoyau

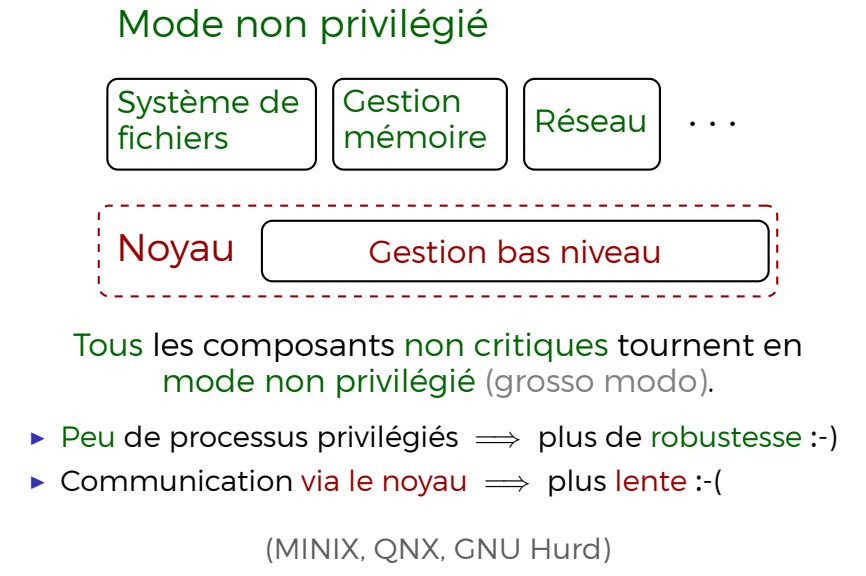

# Systèmes d'exploitation : noyau hybride

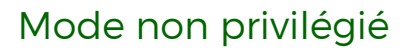

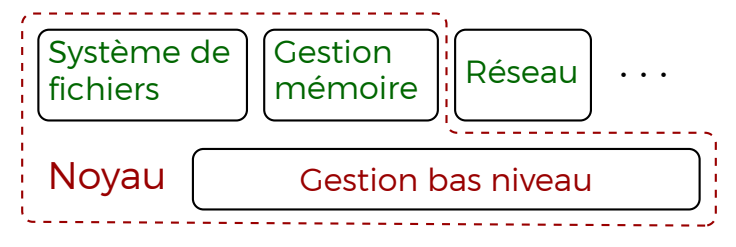

Certains composants tournent en mode privilégié.

# Systèmes d'exploitation : noyau hybride

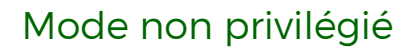

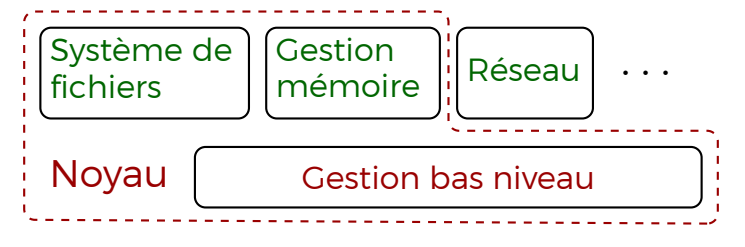

Certains composants tournent en mode privilégié.

Un essai de combiner les avantages des deux approches.

# Systèmes d'exploitation : noyau hybride

Mode non privilégié

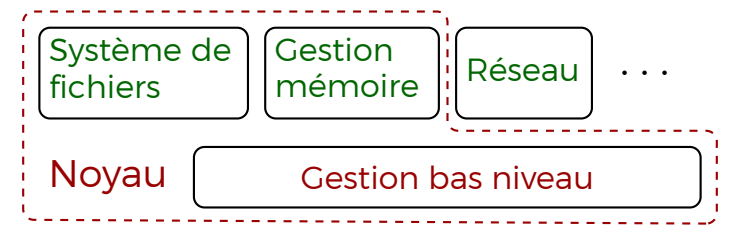

Certains composants tournent en mode privilégié.

Un essai de combiner les avantages des deux approches.

(Windows, MacOS)

# Choix de système d'exploitation pour ce cours

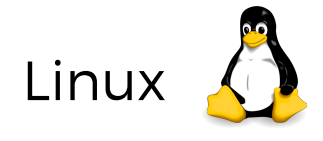

▶ logiciel libre avec le code source ouvert

# Choix de système d'exploitation pour ce cours

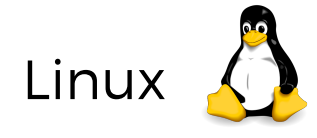

- ▶ logiciel libre avec le code source ouvert
- ▶ écosystème dynamique

### Choix de système d'exploitation pour ce cours

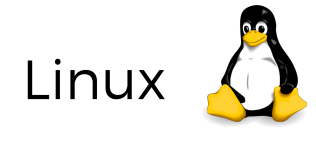

- ▶ logiciel libre avec le code source ouvert
- ▶ écosystème dynamique
- ▶ populaire sur les serveurs

(et oui, nous allons gérer des serveurs !)

"Tux" dessiné par Larry Ewing, Simon Budig, Anja Gerwinski

### Rappel : concepts de base

- ▶ Système d'exploitation
	- ▶ gère les ressources matériel et logiciel
	- ▶ offre des services communs aux applications utilisateur
- ▶ Réseau
	- ▶ ensemble d'équipements reliés entre eux pour échanger des informations
- ▶ Virtualisation
	- ▶ création des machines virtuelles (plus ou moins)

Rappel : concepts de base

### ▶ Virtualisation

▶ création des machines virtuelles (plus ou moins)

### Virtualisation : mots clefs

Une machine virtuelle est un processus qui simule l'activité d'un ordinateur physique.

Le système hôte est celui qui fait tourner une machine virtuelle.

Le système invité est celui qui tourne dans une machine virtuelle.

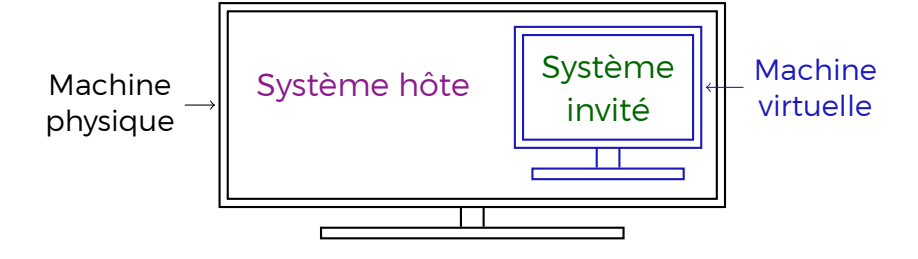

#### Virtualisation complète

▶ tout l'ordinateur est simulé

- ▶ tout l'ordinateur est simulé
- ▶ forte isolation :-)

- ▶ tout l'ordinateur est simulé
- ▶ forte isolation :-)
- ▶ vitesse réduite :-(

- ▶ tout l'ordinateur est simulé
- ▶ forte isolation :-)
- ▶ vitesse réduite :-(

#### Virtualisation complète

- ▶ tout l'ordinateur est simulé
- ▶ forte isolation :-)
- ▶ vitesse réduite :-(

#### Virtualisation légère

- ▶ le système accède à certaines ressources directement
- ▶ simulation plus rapide :-)
- ▶ isolation plus faible :-(

#### Virtualisation complète

- ▶ tout l'ordinateur est simulé
- ▶ forte isolation :-)
- ▶ vitesse réduite :-(

#### Virtualisation légère

- ▶ le système accède à certaines ressources directement
- ▶ simulation plus rapide :-)
- ▶ isolation plus faible :-(
- ▶ sandbox

# Virtualisation : hyperviseurs

Un hyperviseur est un système d'exploitation dédié à la virtualisation (plus ou moins).

## Virtualisation : hyperviseurs

Un hyperviseur est un système d'exploitation dédié à la virtualisation (plus ou moins).

Un hyperviseur ne fait que virtualiser.

▶ permet aux plusieurs systèmes de tourner sur le même matériel.

### Virtualisation : hyperviseurs

Un hyperviseur est un système d'exploitation dédié à la virtualisation (plus ou moins).

Un hyperviseur ne fait que virtualiser.

▶ permet aux plusieurs systèmes de tourner sur le même matériel.

Nous allons utiliser un hyperviseur pendant nos TP !